## **QGIS Application - Bug report #4134**

**trying to connect to a non-spatialite sqlite db makes the mouse pointer into an hourglass**

*2011-08-02 07:14 PM - Alister Hood*

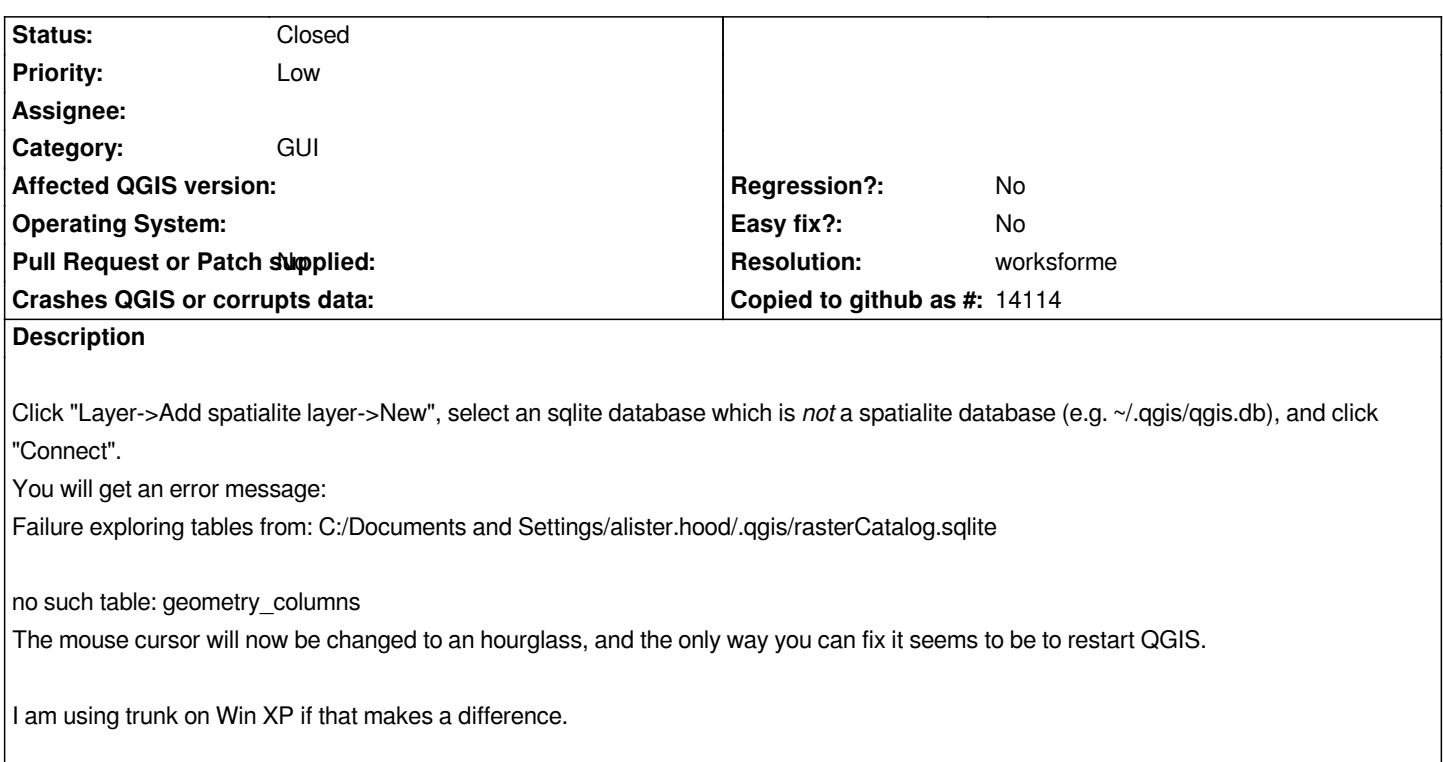

## **History**

## **#1 - 2011-08-03 09:32 AM - Goyo D**

*I am using trunk on Win XP if that makes a difference.*

*It doesn't. The same on Ubuntu Natty, QGis trunk from qgis repo.*

## **#2 - 2011-12-09 09:51 AM - Alexander Bruy**

- *Resolution set to worksforme*
- *Status changed from Open to Closed*

*Seems this fixed now in trunk. Reopen if necessary*